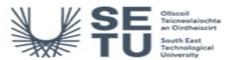

# SYST: BIM for Civil Engineers

| Module Title:                   |                                                                                            | BIM for Civil Engineers                                                                                                    |  |  |  |  |
|---------------------------------|--------------------------------------------------------------------------------------------|----------------------------------------------------------------------------------------------------|--|--|--|--|
| Language of Instruction:        |                                                                                            | English                                                                                                    |  |  |  |  |
|                                 |                                                                                            |                                                                                                    |  |  |  |  |
| Credits: 5                      |                                                                                            |                                                                                                    |  |  |  |  |
|                                 |                                                                                            |                                                                                                    |  |  |  |  |
| NFQ Level:                      | 7                                                                                          |                                                                                                    |  |  |  |  |
|                                 |                                                                                            |                                                                                                    |  |  |  |  |
| Module Deli                     | ivered In                                                                                  | 1 programme(s)                                                                                                    |  |  |  |  |
|                                 |                                                                                            |                                                                                                    |  |  |  |  |
| Teaching & Learning Strategies: |                                                                                            | Creating and Editing BIM models using Autodesk Revit and Civil 3D software Private study                                               |  |  |  |  |
|                                 |                                                                                            |                                                                                                    |  |  |  |  |
| Module Aim:                     |                                                                                            | The aim of this module is to develop a practical knowledge of creating and editing BIM models of Civil / Structural Engineering works. |  |  |  |  |
|                                 | •                                                                                          |                                                                                                    |  |  |  |  |
| Learning O                      | Learning Outcomes                                                                          |                                                                                                    |  |  |  |  |
| On successi                     | On successful completion of this module the learner should be able to:                     |                                                                                                    |  |  |  |  |
| LO1                             | produce a 3D model of a Reinforced Concrete building frame using Autodesk Revit Structures |                                                                                                    |  |  |  |  |
| LO2 produce a 3D mo             |                                                                                            | odel of a Structural Steelwork building frame using Autodesk Revit Structures                                                          |  |  |  |  |

| On successfu | On successful completion of this module the learner should be able to:                                                 |  |  |
|--------------|----------------------------------------------------------------------------------------------------|--|--|
| LO1          | produce a 3D model of a Reinforced Concrete building frame using Autodesk Revit Structures                             |  |  |
| LO2          | produce a 3D model of a Structural Steelwork building frame using Autodesk Revit Structures                            |  |  |
| LO3          | import survey points and figures into Civil 3D                                                                         |  |  |
| LO4          | create a digital models of a road project in Civil 3D                                                                  |  |  |
| LO5          | create drainage and water main networks in Civil 3D                                                                    |  |  |
| LO6          | produce general arrangement and detailed drawings from 3D BIM models created in Autodesk Revit Structures or Civil 3D. |  |  |
|              |                                                                                                    |  |  |

| Pre-requisite learning                                                                                                    |                                                     |                                                          |  |  |
|----------------------------------------------------------------------------------------------------|-----------------------------------------------------|----------------------------------------------------------|--|--|
|                                                                                                    | Pecommendations<br>or learning (or a practical skil | II) that is recommended before enrolment in this module. |  |  |
| 9495                                                                                                    | SURV C2501                                          | Civil Engineering Drawing and Surveying                  |  |  |
| Incompatible Modules These are modules which have learning outcomes that are too similar to the learning outcomes of this module. |                                                     |                                                          |  |  |
| No incompatible modules listed                                                                                                    |                                                     |                                                          |  |  |
| Co-requisite Modules                                                                                                    |                                                     |                                                          |  |  |
| No Co-requisite modules listed                                                                                                    |                                                     |                                                          |  |  |
| Requirements This is prior to proceed a civil that is mandaton, before applicant in this module is allowed.                       |                                                     |                                                          |  |  |

Time to prior tourning (or

 $\textit{This} \ \text{is prior learning (or a practical skill) that is mandatory before enrolment in this module is allowed.}$ 

No requirements listed

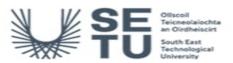

# SYST: BIM for Civil Engineers

### **Module Content & Assessment**

#### **Indicative Content**

a, Create a reinforced concrete building model. Foundations, Columns, walls, beams, slabs, reinforcement & schedules, b. create a structural steelwork building model Foundations, columns, beams, decking, bracing & connections c. Lift shaft and stairs, d. openings, e. rebates, f. materials, g. Creating sheets and plotting

Importing survey data into Civil 3D
Toolspace, Civil 3D templates, Descriptions keys, Survey database, Figures prefix database, Importing points, Linework & Surfaces

### Road Design using Civil 3D

Create a Civil 3D model for a road Project. Alignments, Profiles, Assemblies, corridors, Cross Sections and Plotting Junctions and roundabouts

#### Drainage and Water Main Networks using Civil 3D

Network layout, pipes, structures, longitudinal sections and plotting

| Assessment Breakdown | %       |
|----------------------|---------|
| Practical            | 100.00% |

No Continuous Assessment

No Project

| Practical                   | ctical                                        |                      |               |                    |
|-----------------------------|-----------------------------------------------|----------------------|---------------|--------------------|
| Assessment Type             | Assessment Description                        | Outcome<br>addressed | % of<br>total | Assessment<br>Date |
| Practical/Skills Evaluation | Practical's using Civil 3D and Revit software | 1,2,3,4,5,6          | 100.00        | n/a                |

No End of Module Formal Examination

SETU Carlow Campus reserves the right to alter the nature and timings of assessment

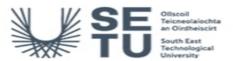

## SYST: BIM for Civil Engineers

## Module Workload

| Workload: Full Time     |                       |                                       |
|-------------------------|-----------------------|---------------------------------------|
| Workload Type           | Frequency             | Average Weekly<br>Learner<br>Workload |
| Practicals              | 12 Weeks<br>per Stage | 8.00                                  |
| Estimated Learner Hours | 12 Weeks<br>per Stage | 4.50                                  |
|                         | Total Hours           | 150.00                                |

# Module Delivered In

| Programme Code | Programme                                    | Semester | Delivery  |
|----------------|----------------------------------------------|----------|-----------|
| CW_CMCIV_D     | Bachelor of Engineering in Civil Engineering | 6        | Mandatory |